<span id="page-0-0"></span>LiveCampus Academic Affairs System

ラバス参照

シラバス関連 > シラバス参照 > シラバス検索 > シラバス一覧 > シラバス参照

https://wlcampus.center.wakayama-u.ac.jp/...Nc.kmap2?subjectId=168200067986&formatCode=1&rowIndex=19&jikanwariSchoolYear=[2016/02/29 19:31:22]

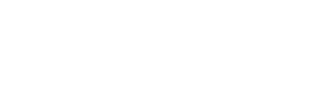

 $\blacksquare$ <sup>x<sub>11</sub>- $\land$ </sup>  $\blacksquare$   $\blacksquare$ 

タイトル「**2016**年度 教養科目シラバス」、フォルダ「**2016**年度 教養科目シラバス-「教養の森」科目群【科目群1】」 シラバスの詳細は以下となります。

## △戻る

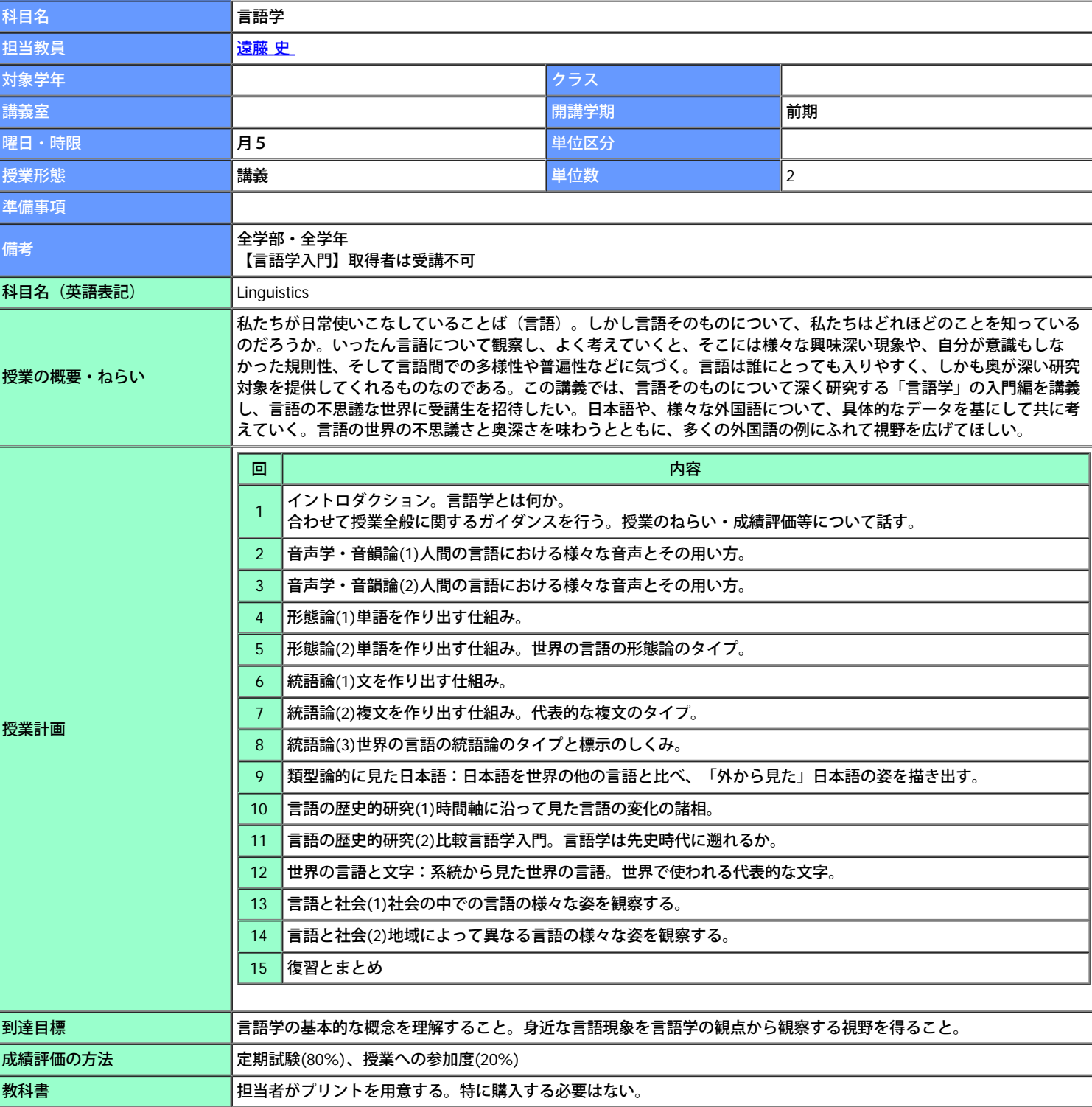

参照URL

Login User

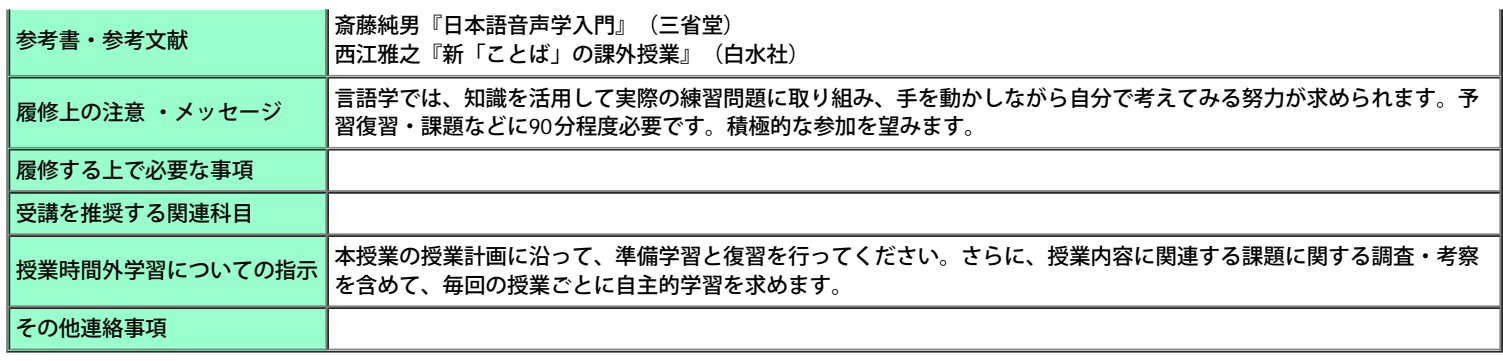

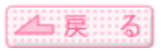

The contract of the contract of the contract of the contract of the contract of the contract of the contract of the contract of the contract of the contract of the contract of the contract of the contract of the contract o

Copyright (c) 2008 NTT DATA KYUSHU CORPORATION. All Rights Reserved.